## SAP ABAP table H\_7RU2P {Generated Table for View}

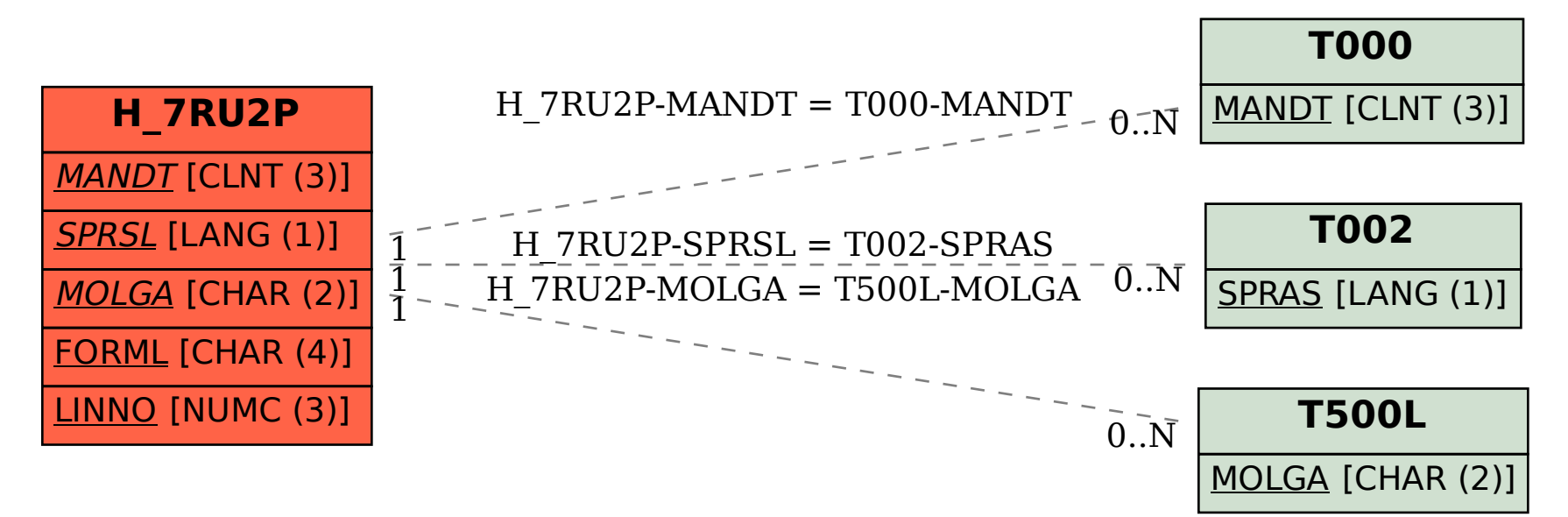